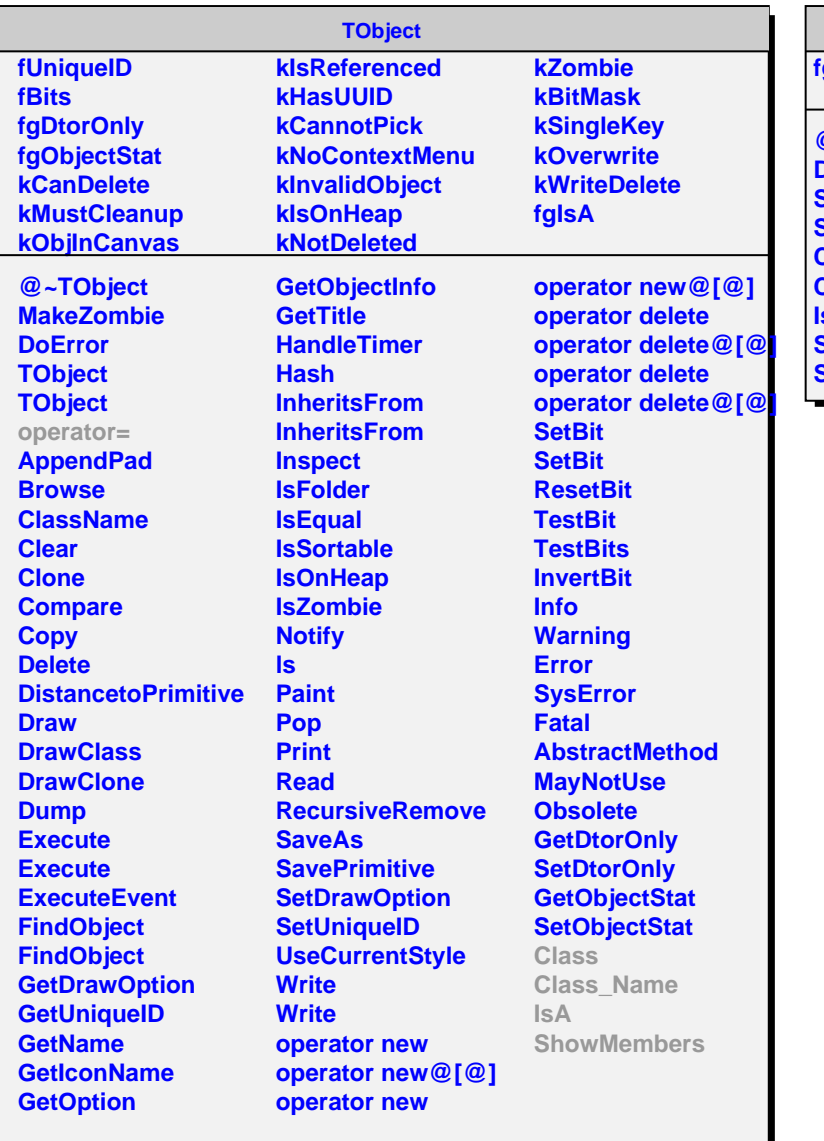

## **AliPMDClustering**

**fgIsA**

**@~AliPMDClustering DoClust SetEdepCut SetClusteringParam Class Class\_Name IsA ShowMembers Streamer**